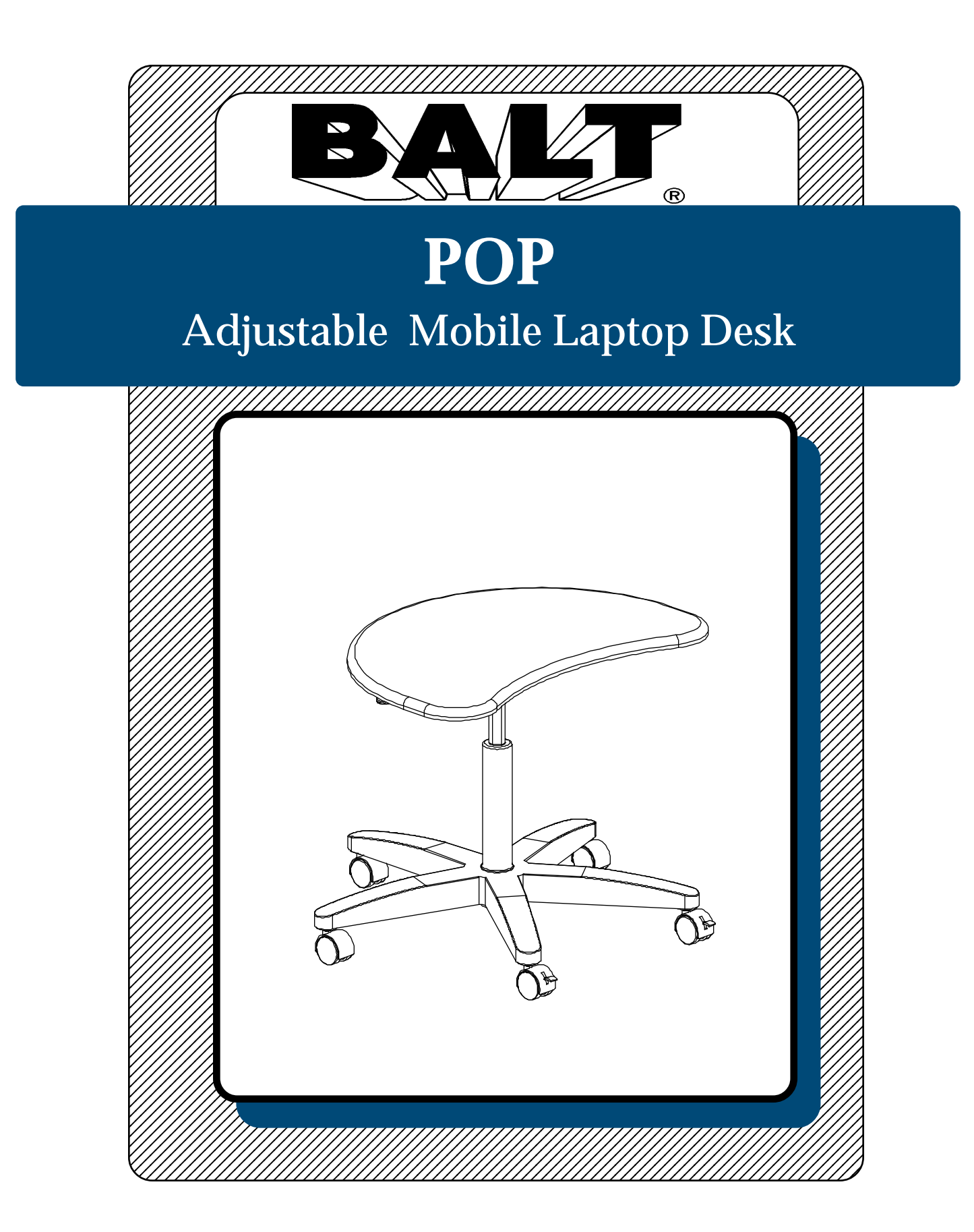

## **Assembly Instructions**

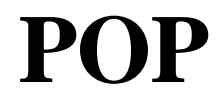

## **POP** Adjustable Mobile Laptop Desk

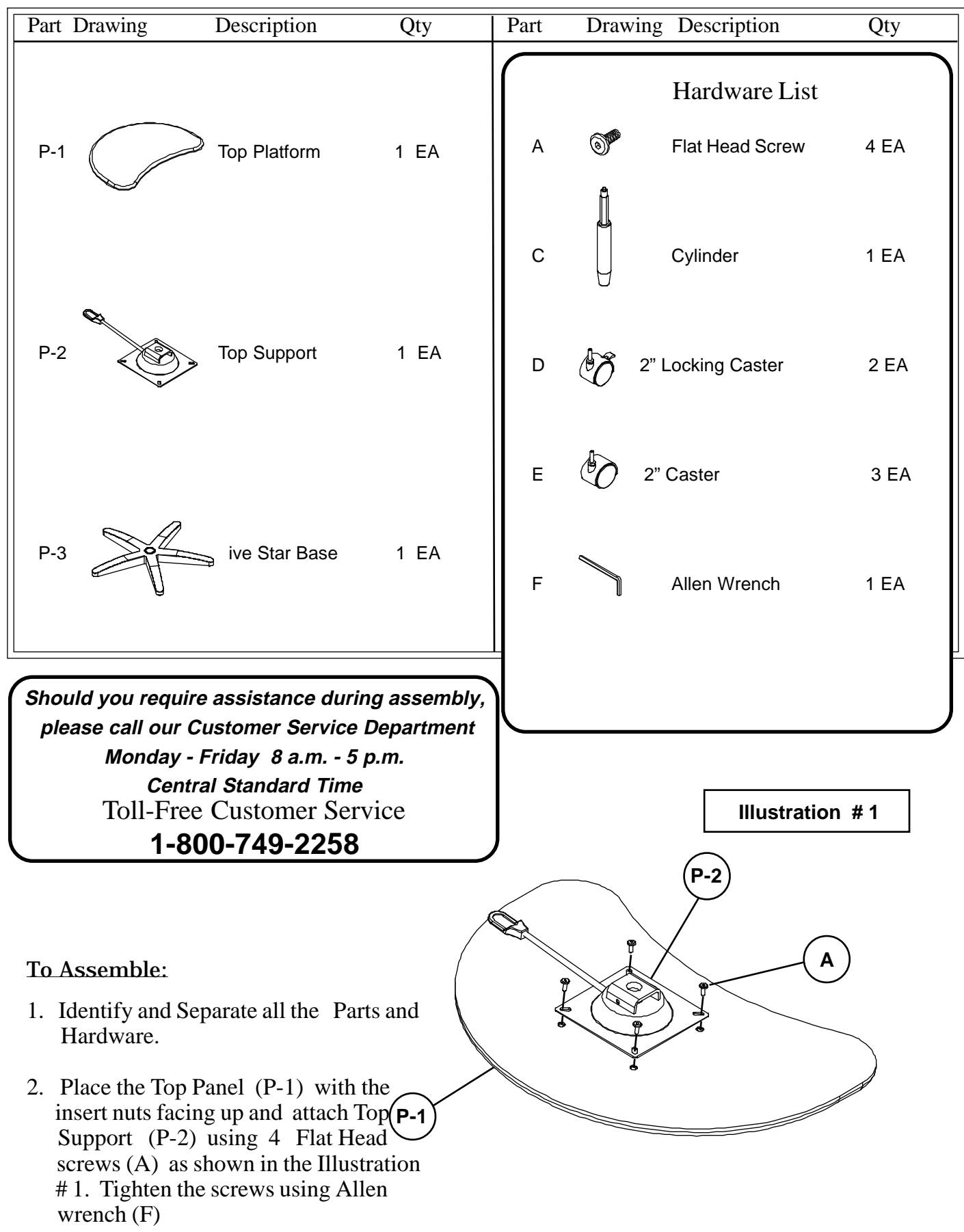

## POP Assembly Diagram

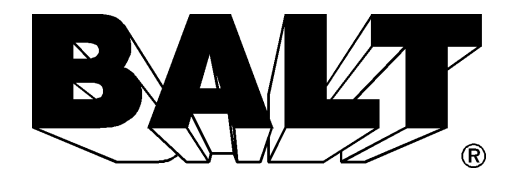

**Illustration # 2**

**E**

**Illustration # 3**

- 3. Attach 2 Locking Casters (D) and 3 Casters (E) to the Five Star Base (P-3) as shown in Illustration # 2.
- 4. Remove Plastic Cap from end of Cylinder Rod and Insert Cylinder (C) in the Top Support (P-2) as shown in Illustration # 3.

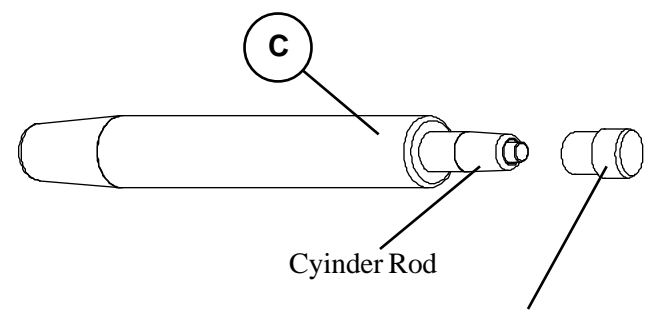

Plastic Cap

Step # 5

**P-3**

**D**

5. Attach Five Star Base (P-3) on the Cylinder (C). Place the unit in Upright position.

Do not use unless all screws are tight. At least every six months, check all screws to be sure they are tight. If parts are missing, broken, damaged, or worn, stop use of the product until repairs are made by your dealer using factory authorized parts.

Step # 4

**P-2**

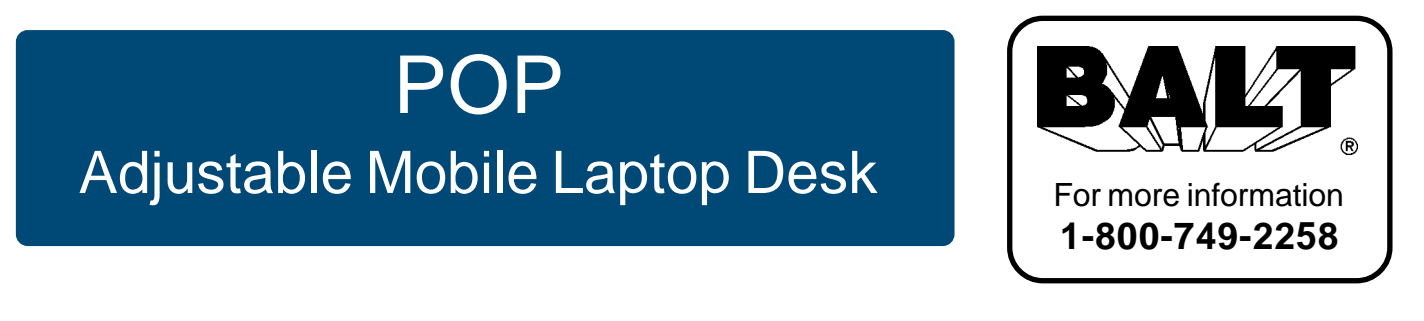

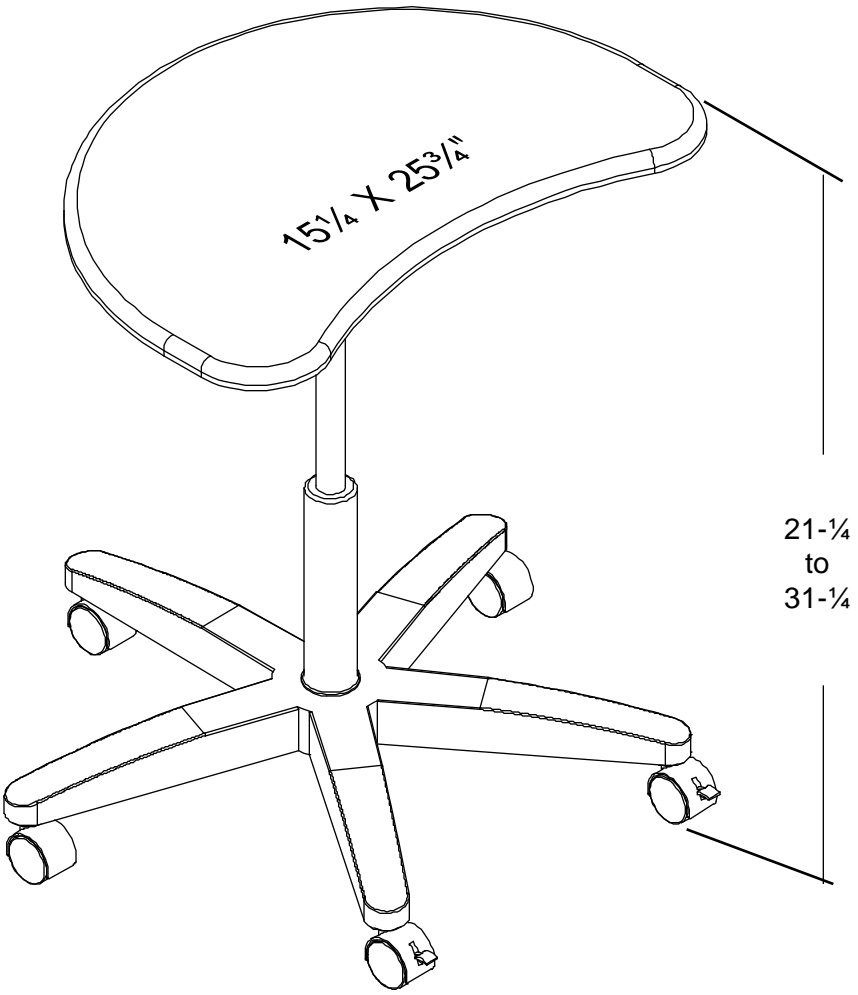

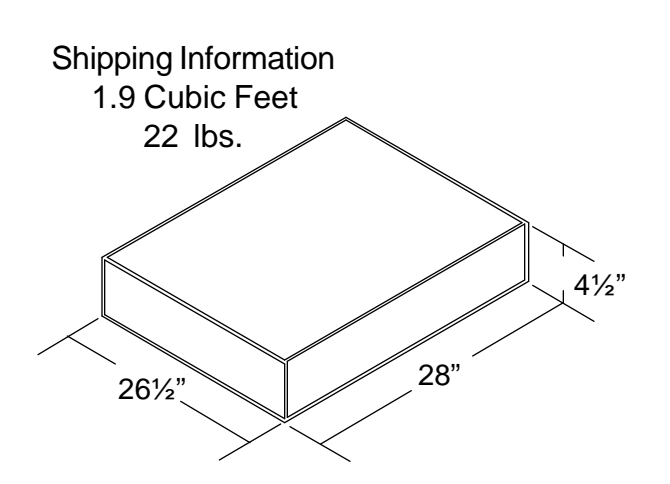

Height adjustable with infinite positions ranging from 21¼" to 31¼".

Includes 2" Casters for mobility.

Available in Mahogany Laminate w/Black Frame.

Ships UPS.